# Yokogawa YS100 Serial Driver Help

© 2012 Kepware Technologies

## **Table of Contents**

| Table of Contents.                                                                                         | 2  |
|----------------------------------------------------------------------------------------------------|----|
| Yokogawa YS100 Serial Driver Help.                                                                         | 3  |
| Overview                                                                                                   | 3  |
| Device Setup.                                                                                              | 4  |
| Modem Setup.                                                                                               | 5  |
| Data Types Description                                                                                     | 6  |
| Address Descriptions                                                                                       | 7  |
| YS150 Addressing.                                                                                          | 7  |
| YS170 Addressing.                                                                                          | 9  |
| Automatic Tag Database Generation                                                                          | 12 |
| Error Descriptions                                                                                         | 13 |
| Address Validation                                                                                         | 13 |
| Missing address.                                                                                           | 13 |
| Device address ' <address>' contains a syntax error.</address>                                             | 13 |
| Address ' <address>' is out of range for the specified device or register.</address>                       | 14 |
| Device address ' <address>' is not supported by model '<model name="">'</model></address>                  | 14 |
| Data Type ' <type>' is not valid for device address '<address>'</address></type>                           | 14 |
| Device address ' <address>' is Read Only.</address>                                                        | 14 |
| Serial Communications.                                                                                     | 14 |
| COMn does not exist.                                                                                       | 14 |
| Error opening COMn.                                                                                        | 15 |
| COMn is in use by another application.                                                                     | 15 |
| Unable to set communication parameters on COMn.                                                            | 15 |
| Communications error on ' <channel name="">' [<error mask="">]</error></channel>                           | 15 |
| Device Status Messages.                                                                                    | 16 |
| Device ' <device name="">' is not responding.</device>                                                     | 16 |
| Unable to write to ' <address>' on device '<device name="">'</device></address>                            | 16 |
| YS100 Serial Device Specific Messages.                                                                     | 16 |
| Received unexpected response for tag in block ' <tag name="">' on device '<device name="">'</device></tag> |    |
| Failed to read static sinitialization data for device ' <device name="">'</device>                         |    |
| No response to watchdog write on device ' <device name="">'</device>                                       |    |
| Index                                                                                                    | 10 |

## Yokogawa YS100 Serial Driver Help

Help version 1.013

## **CONTENTS**

## **Overview**

What is the Yokogawa YS100 Serial Driver?

## **Device Setup**

How do I configure a device for use with this driver?

## **Data Types Description**

What data types does this driver support?

#### **Address Descriptions**

How do I address a data location on a Yokogawa YS100 Serial device?

## **Automatic Tag Database Generation**

How can I easily configure tags for the Yokogawa YS100 Serial driver?

## **Error Descriptions**

What error messages does the Yokogawa YS100 Serial driver produce?

## **Overview**

The Yokogawa YS100 Serial Driver provides an easy and reliable way to connect Yokogawa YS100 Serial devices to OPC Client applications, including HMI, SCADA, Historian, MES, ERP and countless custom applications. It is intended for use with the Yokogawa YS100 family of serial devices.

## **Device Setup**

#### **Supported Devices**

YS150 YS170

## **Communication Protocol**

YS100 command-response message format

## Supported Communication Parameters\*

Baud Rate: 1200, 2400, 4800, 9600

Parity: Odd, Even, None

Data Bits: 8 Stop Bits: 1,2

\*When using the RS-232 dedicated port with a RJ45 connected to the front of the unit (located beneath the swing out cover), the communication parameters are fixed at 4800 Baud, No Parity, 8 Data Bits, 1 Stop Bit.

#### **Ethernet Encapsulation**

This driver supports Ethernet Encapsulation. Ethernet Encapsulation allows the driver to communicate with serial devices that are attached to an Ethernet network by using a terminal server. Ethernet Encapsulation mode is invoked by selecting it from the COM ID dialog on the Channel Properties page. For more information on Ethernet Encapsulation, refer to the OPC Server help file.

#### **Device ID (PLC Network Address)**

Yokogawa YS100 Serial devices are assigned Device IDs in the range 1 to 16. When communicating with a device in a peer-to-peer mode, by using the RS-232 dedicated port with a RJ45 connected to the front of the unit (located beneath the swing out cover), the fixed address is 0.

#### **Flow Control**

When using a RS232/RS485 converter, the type of flow control that is required will depend upon the needs of the converter. While some converters do not require any flow control, others will require RTS Flow. Consult the converter's documentation in order to determine its flow requirements. We recommend using a RS485 converter that provides automatic flow control.

**Note:** When using the manufacturer's supplied communications cable, it is sometimes necessary to choose a flow control setting of **RTS** or **RTS** Always under the Channel Properties.

The Yokogawa YS100 Serial driver supports the RTS Manual flow control option. This selection is used to configure the driver for operation with radio modems that require special RTS timing characteristics. For more information on RTS Manual flow control see the OPC Server help file topic entitled Channel Wizard.

See Also: Settings

#### **Cable Connections**

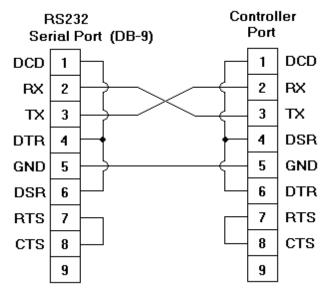

**Note:** The diagram above is a typical cable connection. For connection options, refer to the documentation that came with the device.

## **Modem Setup**

This driver supports modem functionality. For more information, please refer to the topic "Modem Support" in the OPC Server Help documentation.

## **Watchdog Timer Settings**

#### **Enable Watchdog**

When this setting is checked, the watchdog command will be sent based on the configured timer interval. If the device is operating in DDC or SPC mode, it may require the supervisory computer to send a watchdog command to the device at fixed intervals. If the watchdog command is not received by the device from the supervisory computer within the defined Watchdog Timer interval, the device will run in backup mode. This setting can be found under **Device Properties** | **Settings** | **Watchdog Timer Settings**.

#### Watchdog Timer (secs)

The Watchdog Timer value is in seconds and has a valid range of 0 to 9999. The watchdog command will be sent to the device at this specified time interval if the Watchdog is enabled. If the Watchdog Timer value is set to 0 seconds and the watchdog is enabled, the driver will send a watchdog command to the device that will disable the supervisory computer watchdog function in the device. The Watchdog Timer value will only be applicable if the watchdog is enabled. This setting can be found under **Device Properties** | **Settings** | **Watchdog Timer Settings**.

## **Data Types Description**

| Туре    | Description                     |
|---------|---------------------------------|
| Boolean | Single bit                      |
| Byte    | 8 bit value                     |
|         | bit 1 is the low bit            |
|         | bit 8 is the high bit           |
| Word    | Unsigned 16 bit value           |
| Short   | Signed 16 bit value             |
| Float   | 32 bit floating point value.    |
| String  | Zero terminated character array |

## **Address Descriptions**

Address specifications vary depending on the model in use. Select a link from the following list to obtain specific address information for the model of interest.

YS150 YS170

## YS150 Addressing

The Yokogawa YS100 Serial driver automatically generates tags for many of the most important device parameters. Tags can be manually created to access all device parameters listed for the device. The following describes how to specify an address when creating a tag. The default data types for dynamically defined tags are shown in **bold** where appropriate.

Note: The full range of addresses accepted by this driver may not be valid for a particular device.

| Address    | Range | Data Type         | Access     | Description                                                          |
|------------|-------|-------------------|------------|----------------------------------------------------------------------|
| PV         | 1-2   | Float             | Read Only  | Process variable                                                     |
| SV         | 1-2   | Float             | Read/Write | Setpoint value                                                       |
| CSV        | 1-2   | Float             | Read Only  | Cascade setpoint value                                               |
| DV         | 1-2   | Float             | Read Only  | Deviation Value                                                      |
| MV         | 1-2   | Float             | Read/Write | Manipulated variable                                                 |
| LS         | 1-2   | String            | Read/Write | Action mode                                                          |
| SCH        | 1-2   | Float             | Read Only  | Range high limit <b>1</b>                                            |
| SCL        | 1-2   | Float             | Read Only  | Range low limit <b>1</b>                                             |
| SCDP       | 1-2   | Short, Word, Byte | Read Only  | Decimal point position 1                                             |
| PH         | 1-2   | Float             | Read/Write | Setpoint for high limit alarm <b>1</b>                               |
| PL         | 1-2   | Float             | Read/Write | Setpoint for low limit alarm 1                                       |
| DL         | 1-2   | Float             | Read/Write | Setpoint for deviation limit alarm 1                                 |
| VL         | 1-2   | Float             | Read/Write | Setpoint for velocity limit alarm 1                                  |
| VT         | 1-2   | Short, Word, Byte | Read/Write | Time duration setpoint for velocity limit alarm 1                    |
| MH         | 1-2   | Float             | Read/Write | Setpoint for manipulated variable high limit 1                       |
| ML         | 1-2   | Float             | Read/Write | Setpoint for manipulated variable low limit 1                        |
| RefreshALM | 1-2   | Boolean           | Write Only | Refreshes the alarm setpoint values (PH, PL, DL, VL, VT, MH, and ML) |
| РВ         | 1-2   | Float             | Read/Write | Proportional band 2                                                  |
| TI         | 1-2   | Short, Word, Byte | Read/Write | Integral time (seconds)2                                             |
| TD         | 1-2   | Short, Word, Byte | Read/Write | Derivative time (seconds) 2                                          |
| AG         | 1-2   | Float             | Read Only  | Variable gain <b>2</b>                                               |
| GG         | 1-2   | Float             | Read/Write | Nonlinear control gain 2                                             |
| GW         | 1-2   | Float             | Read/Write | Nonlinear control dead band width 2                                  |
| MR         | 1-2   | Float             | Read/Write | Manual reset value 2                                                 |
| RB         | 1-2   | Float             | Read/Write | Reset bias value 2                                                   |
| DM         | 1-2   | Float             | Read Only  | Input compensation value 2                                           |
| FF         | 1-2   | Float             | Read Only  | Output compensation value 2                                          |
| TRK        | 1-2   | Float             | Read Only  | Tracking output value 2                                              |
| PMV        | 1-2   | Float             | Read/Write | Preset output value 2                                                |
| PRCA       | None  | Byte, Short, Word | Read Only  | Process alarm                                                        |
| PRCA.1     | None  | Boolean           | Read Only  | High limit alarm <b>1</b>                                            |
| PRCA.2     | None  | Boolean           | Read Only  | Low limit alarm <b>1</b>                                             |
| PRCA.3     | None  | Boolean           | Read Only  | Deviation alarm 1                                                    |
| PRCA.4     | None  | Boolean           | Read Only  | Velocity alarm <b>1</b>                                              |
| PRCA.5     | None  | Boolean           | Read Only  | High limit alarm <b>2</b>                                            |
| PRCA.6     | None  | Boolean           | Read Only  | Low limit alarm <b>2</b>                                             |
| PRCA.7     | None  | Boolean           | Read Only  | Deviation alarm 2                                                    |
| PRCA.8     | None  | Boolean           | Read Only  | Velocity alarm <b>2</b>                                              |
| SYSA       | None  | Byte, Short, Word | Read Only  | System alarm                                                         |

|               |      | _                         |            |                                                                          |
|---------------|------|---------------------------|------------|--------------------------------------------------------------------------|
| SYSA.1        | None | Boolean                   | Read Only  | Input open alarm                                                         |
| SYSA.2        | None | Boolean                   | Read Only  | Output current open alarm                                                |
| SYSA.3        | None | Boolean                   | Read Only  | Invalid data                                                             |
| SYSA.4        | None | Boolean                   | Read Only  | Invalid data                                                             |
| SYSA.5        | None | Boolean                   | Read Only  | Computed overflow alarm                                                  |
| SYSA.6        | None | Boolean                   | Read Only  | RAM contents volatized alarm                                             |
| SYSA.7        | None | Boolean                   | Read Only  | EEPROM contents volatized alarm                                          |
| SYSA.8        | None | Boolean                   | Read Only  | Invalid data                                                             |
| CNT <x>.1</x> | 1-2  | Short, Word, Byte         | Read Only  | Control type setting 1                                                   |
|               |      |                           |            |                                                                          |
|               |      |                           |            | (0=Standard PID, 1=Sample PI,                                            |
|               |      |                           |            | 2=Batch PID, 3=Proportional PD)                                          |
| CNT <x>.2</x> | 1-2  | <b>Short</b> , Word, Byte | Read Only  | Control computation setting 1                                            |
|               |      |                           |            | (O. D)/ numericanal trans. 1. D)/ devisitative trans. 2. Adia.           |
|               |      |                           |            | (0=PV proportional type, 1=PV derivative type, 2=Adjustable filter type) |
| CNT <x>.3</x> | 1-2  | Short, Word, Byte         | Read Only  | Control action direction setting <b>1</b>                                |
| CIVI < X > .5 | 1-2  | Siloit, Word, Dyte        | Read Offin | Control action direction setting 1                                       |
|               |      |                           |            | (0=Reverse, 1=Direct)                                                    |
| CNT <x>.4</x> | 1-2  | Short, Word,              | Read Only  | Open valve direction setting <b>1</b>                                    |
|               |      | Byte                      | ,          |                                                                          |
|               |      |                           |            | (0=C-O, 1=O-C)                                                           |
| CNT <x>.5</x> | 1-2  | Short, Word,              | Read Only  | C mode setting <b>1</b>                                                  |
|               |      | Byte                      |            |                                                                          |
|               |      |                           |            | (0=Off, 1=Cascade, 2=Computer)                                           |
| CNT <x>.6</x> | 1-2  | Short, Word,              | Read Only  | Backup mode setting <b>1</b>                                             |
|               |      | Byte                      |            | (O Manual 1 Auta)                                                        |
| CNT 7         | 11.2 | Chaire a                  | Deed Oak   | (0=Manual, 1=Auto)                                                       |
| CNT <x>.7</x> | 1-2  | String                    | Read Only  | Engineering unit 1                                                       |
| CNT <x>.8</x> | 1-2  | String                    | Read Only  | Tag number 1                                                             |
| RefreshCNT    | 1-2  | Boolean                   | Write Only | Refreshes the CNT1 or CNT2 setting values                                |
| SYS1.1        | None | Short, Word,              | Read Only  | Control mode 1                                                           |
|               |      | Byte                      |            | (0=Programmable, 1=Multifunction type single-loop,                       |
|               |      |                           |            | 2=Multifunction type cascade, 3=Multifunction type selec-                |
|               |      |                           |            | tor)                                                                     |
| SYS1.2        | None | Short, Word,              | Read Only  | Recovery from power failure 1                                            |
|               |      | Byte                      |            |                                                                          |
|               |      |                           |            | (0= TIM1, 1=AUT, 2=TIM2)                                                 |
| SYS1.3        | None | Short, Word,              | Read Only  | Settable by comm. 1                                                      |
|               |      | Byte                      |            | (0.5.11.14.7.171                                                         |
| C)/C2 1       |      | 0                         | D 10:      | (0=Enabled, 1=Inhibited)                                                 |
| SYS2.1        | None | Short, Word,              | Read Only  | PF key definition 1                                                      |
|               |      | Byte                      |            | (0=None, 2=STC ON/OFF)                                                   |
| SYS2.2        | None | Short, Word, Byte         | Read Only  | DI1 function definition <b>1</b>                                         |
| 3132.2        | None | Siloit, word, byte        | ixeau Only | DIT TUTICUOTI GETTITUOTI I                                               |
|               |      |                           |            | (0=None, 1=A/M Toggle, 2=C/A Toggle, 3=Preset MV,                        |
|               |      |                           |            | 4=Tracking Toggle, 5=STC Toggle, 6=Internal CAS Tog-                     |
|               |      |                           |            | gle, 7=Selector Secondary Loop C/A Toggle)                               |
| SYS2.3        | None | Short, Word,              | Read Only  | DI1 set active 1                                                         |
|               |      | Byte                      |            |                                                                          |
|               | 1    |                           |            | (0=Open for ON, 1=Closed for ON)                                         |
| SYS2.4        | None | <b>Short,</b> Word, Byte  | Read Only  | Alarm output status 1                                                    |
|               |      |                           |            | (0-Open 1-Closed)                                                        |
| CVC2 F        | Ne:  | Chart Ward Dat            | Dond Cirli | (0=Open, 1=Closed)                                                       |
| SYS2.5        | None | <b>Short,</b> Word, Byte  | Read Only  | SV tracking definition 1                                                 |
|               | Home |                           |            |                                                                          |
|               | None | , , ,                     |            | (0=None 1=SV 2=PV)                                                       |
| SYS2 6        |      |                           | Read Only  | (0=None, 1=SV, 2=PV) Selector definition 1                               |
| SYS2.6        | None | Short, Word, Byte         | Read Only  | (0=None, 1=SV, 2=PV) Selector definition <b>1</b>                        |

|            |       |         |            | (0=Low selector, 1=High Selector)          |
|------------|-------|---------|------------|--------------------------------------------|
| RefreshSYS | None  | Boolean | Write Only | Refreshes the SYS1 and SYS2 setting values |
| Model      | None  | String  | Read Only  | Model name <b>1</b>                        |
| X*         | 01-05 | Float   | Read Only  | Analog input register                      |
| Y**        | 01-06 | Float   | Read Only  | Analog output register                     |
| DI         | 01-06 | Boolean | Read Only  | Status input register                      |
| DO         | 01-16 | Boolean | Read Only  | Status output register                     |
| Р          | 01-30 | Float   | Read/Write | Computation parameter register 3           |
| Т          | 01-30 | Float   | Read Only  | Temporary storage register <b>3</b>        |
| K          | 01-30 | Float   | Read Only  | Constant register 3                        |

<sup>\*</sup>Memory address X05 is only valid in Program Mode.

#### Notes:

#### 1 Static Data

The data is read once at start up to initialize the value. The data can be refreshed by using the applicable refresh tag for all static data with the exception of 'Model'.

#### 2 Tuning Parameters

For speed optimization, the address for this data should only be referenced if needed. The inclusion of tuning data in the application requires scanning of this data between reads of the loop variable data.

## 3 Computation Temporary, and Constant Registers

Register data is not generated during automatic tag generation to optimize the project, however it can be added if needed. The inclusion of register data in an application, results in scanning of data between reads of the loop variable data.

## YS170 Addressing

The Yokogawa YS100 Serial driver automatically generates tags for many of the most important device parameters. Tags can be manually created to access all device parameters listed for the device. The following describes how to specify an address when creating a tag. The default data types for dynamically defined tags are shown in **bold**.

**Note:** The full range of addresses accepted by this driver may not be valid for a particular device.

| Address    | Range | Data Type                 | Access     | Description                                                          |
|------------|-------|---------------------------|------------|----------------------------------------------------------------------|
| PV         | 1-2   | Float                     | Read Only  | Process variable                                                     |
| SV         | 1-2   | Float                     | Read/Write | Setpoint value                                                       |
| CSV        | 1-2   | Float                     | Read Only  | Cascade setpoint value                                               |
| DV         | 1-2   | Float                     | Read Only  | Deviation Value                                                      |
| MV         | 1-2   | Float                     | Read/Write | Manipulated variable                                                 |
| LS         | 1-2   | String                    | Read/Write | Action mode                                                          |
| SCH        | 1-2   | Float                     | Read Only  | Range high limit <b>1</b>                                            |
| SCL        | 1-2   | Float                     | Read Only  | Range low limit <b>1</b>                                             |
| SCDP       | 1-2   | Short, Word, Byte         | Read Only  | Decimal point position 1                                             |
| PH         | 1-2   | Float                     | Read/Write | Setpoint for high limit alarm 1                                      |
| PL         | 1-2   | Float                     | Read/Write | Setpoint for low limit alarm 1                                       |
| DL         | 1-2   | Float                     | Read/Write | Setpoint for deviation limit alarm 1                                 |
| VL         | 1-2   | Float                     | Read/Write | Setpoint for velocity limit alarm 1                                  |
| VT         | 1-2   | Short, Word, Byte         | Read/Write | Time duration setpoint for velocity limit alarm 1                    |
| MH         | 1-2   | Float                     | Read/Write | Setpoint for manipulated variable high limit 1                       |
| ML         | 1-2   | Float                     | Read/Write | Setpoint for manipulated variable low limit 1                        |
| RefreshALM | 1-2   | Boolean                   | Write Only | Refreshes the alarm setpoint values (PH, PL, DL, VL, VT, MH, and ML) |
| PB         | 1-2   | Float                     | Read/Write | Proportional band 2                                                  |
| TI         | 1-2   | Short, Word, Byte         | Read/Write | Integral time (seconds) 2                                            |
| TD         | 1-2   | <b>Short</b> , Word, Byte | Read/Write | Derivative time (seconds) 2                                          |
| AG         | 1-2   | Float                     | Read Only  | Variable gain 2                                                      |

<sup>\*\*</sup>Memory addresses Y04-Y06 are only valid in Program Mode.

| GG            | 1-2         | Float                     | Read/Write | Nonlinear control gain 2                                                                                       |
|---------------|-------------|---------------------------|------------|----------------------------------------------------------------------------------------------------|
| GW            | 1-2         | Float                     | Read/Write | Nonlinear control dead band width 2                                                                            |
| MR            | 1-2         | Float                     | Read/Write | Manual reset value 2                                                                                           |
| RB            | 1-2         | Float                     | Read/Write | Reset bias value 2                                                                                             |
| DM            | 1-2         | Float                     |            |                                                                                                    |
| FF            | 1-2         | Float                     | Read Only  | Input compensation value 2 Output compensation value 2                                                         |
|               | <del></del> |                           | Read Only  |                                                                                                    |
| TRK           | 1-2         | Float                     | Read Only  | Tracking output value 2                                                                                        |
| PMV           | 1-2         | Float                     | Read/Write | Preset output value 2                                                                                          |
| PRCA          | None        | Byte, Short, Word         | Read Only  | Process alarm                                                                                                  |
| PRCA.1        | None        | Boolean                   | Read Only  | High limit alarm 1                                                                                             |
| PRCA.2        | None        | Boolean                   | Read Only  | Low limit alarm 1                                                                                              |
| PRCA.3        | None        | Boolean                   | Read Only  | Deviation alarm 1                                                                                              |
| PRCA.4        | None        | Boolean                   | Read Only  | Velocity alarm 1                                                                                               |
| PRCA.5        | None        | Boolean                   | Read Only  | High limit alarm 2                                                                                             |
| PRCA.6        | None        | Boolean                   | Read Only  | Low limit alarm 2                                                                                              |
| PRCA.7        | None        | Boolean                   | Read Only  | Deviation alarm <b>2</b>                                                                                       |
| PRCA.8        | None        | Boolean                   | Read Only  | Velocity alarm 2                                                                                               |
| SYSA          | None        | Byte, Short, Word         | Read Only  | System alarm                                                                                                   |
| SYSA.1        | None        | Boolean                   | Read Only  | Input open alarm                                                                                               |
| SYSA.2        | None        | Boolean                   | Read Only  | Output current open alarm                                                                                      |
| SYSA.3        | None        | Boolean                   | Read Only  | Invalid data                                                                                                   |
| SYSA.4        | None        | Boolean                   | Read Only  | Invalid data                                                                                                   |
| SYSA.5        | None        | Boolean                   | Read Only  | Computed overflow alarm                                                                                        |
| SYSA.6        | None        | Boolean                   | Read Only  | RAM contents volatized alarm                                                                                   |
| SYSA.7        | None        | Boolean                   | Read Only  | EEPROM contents volatized alarm                                                                                |
| SYSA.8        | None        | Boolean                   | Read Only  | Invalid data                                                                                                   |
| CNT <x>.1</x> | 1-2         | Short, Word, Byte         | Read Only  | Control type setting <b>1</b>                                                                                  |
|               |             |                           |            | (0=Standard PID, 1=Sample PI,<br>2=Batch PID, 3=Proportional PD)                                               |
| CNT <x>.2</x> | 1-2         | Short, Word, Byte         | Read Only  | Control computation setting 1                                                                                  |
|               |             |                           |            | (0=PV proportional type, 1=PV derivative type, 2=Adjustable filter type)                                       |
| CNT <x>.3</x> | 1-2         | <b>Short</b> , Word, Byte | Read Only  | Control action direction setting 1                                                                             |
|               |             |                           |            | (0=Reverse, 1=Direct)                                                                                          |
| CNT <x>.4</x> | 1-2         | <b>Short</b> , Word, Byte | Read Only  | Open valve direction setting 1                                                                                 |
|               |             |                           |            | (0=C-O, 1=O-C)                                                                                                 |
| CNT <x>.5</x> | 1-2         | Short, Word, Byte         | Read Only  | C mode setting <b>1</b>                                                                                        |
|               |             |                           |            | (0=Off, 1=Cascade, 2=Computer)                                                                                 |
| CNT <x>.6</x> | 1-2         | Short, Word, Byte         | Read Only  | Backup mode setting <b>1</b>                                                                                   |
|               |             |                           |            | (0=Manual, 1=Auto)                                                                                             |
| CNT <x>.7</x> | 1-2         | String                    | Read Only  | Engineering unit <b>1</b>                                                                                      |
| CNT <x>.8</x> | 1-2         | String                    | Read Only  | Tag number <b>1</b>                                                                                            |
| RefreshCNT    | 1-2         | Boolean                   | Write Only | Refreshes the CNT1 or CNT2 setting values                                                                      |
| SYS1.1        | None        | Short, Word, Byte         | Read Only  | Control mode 1                                                                                                 |
|               |             |                           | ,          | (0=Programmable, 1=Multifunction type single-loop 2=Multifunction type cascade, 3=Multifunction type selector) |
| SYS1.2        | None        | Short, Word, Byte         | Read Only  | Recovery from power failure 1                                                                                  |
|               |             | ,                         |            | (0= TIM1, 1=AUT, 2=TIM2)                                                                                       |
| SYS1.3        | None        | <b>Short</b> , Word, Byte | Read Only  | Settable by comm. 1                                                                                            |

|            |          |                           |            | (0=Enabled, 1=Inhibited)                                                                               |
|------------|----------|---------------------------|------------|----------------------------------------------------------------------------------------------------|
| SYS2.1     | None     | Short, Word, Byte         | Read Only  | PF key definition <b>1</b>                                                                             |
|            |          |                           |            |                                                                                                    |
|            | <u> </u> |                           | <u> </u>   | (0=None, 2=STC ON/OFF)                                                                                 |
| SYS2.2     | None     | <b>Short</b> , Word, Byte | Read Only  | DI1 function definition 1                                                                              |
|            |          |                           |            | (O. None 1, A/M Topple 2, C/A Topple 2, Procet MV                                                      |
|            |          |                           |            | (0=None, 1=A/M Toggle, 2=C/A Toggle, 3=Preset MV, 4=Tracking Toggle, 5=STC Toggle, 6=Internal CAS Tog- |
|            |          |                           |            | gle,7=Selector Secondary Loop C/A Toggle)                                                              |
| CVC2 2     | Niere e  | Chart Ward Date           | Deed Oak   |                                                                                                    |
| SYS2.3     | None     | <b>Short</b> , Word, Byte | Read Only  | DI1 set active 1                                                                                       |
|            |          |                           |            | (0=Open for ON, 1=Closed for ON)                                                                       |
| SYS2.4     | None     | Short, Word, Byte         | Read Only  | Alarm output status 1                                                                                  |
|            |          |                           | ,          | · ·                                                                                                    |
|            |          |                           |            | (0=Open, 1=Closed)                                                                                     |
| SYS2.5     | None     | Short, Word, Byte         | Read Only  | SV tracking definition <b>1</b>                                                                        |
|            |          |                           |            |                                                                                                    |
|            |          |                           |            | (0=None, 1=SV, 2=PV)                                                                                   |
| SYS2.6     | None     | <b>Short</b> , Word, Byte | Read Only  | Selector definition 1                                                                                  |
|            |          |                           |            | (0=Low selector, 1=High Selector)                                                                      |
| RefreshSYS | None     | Boolean                   | Muito Only | , , ,                                                                                                  |
|            | None     |                           | Write Only | Refreshes the SYS1 and SYS2 setting values                                                             |
| Model      | None     | String                    | Read Only  | Model name 1                                                                                           |
| X*         | 01-05    | Float                     | Read Only  | Analog input register                                                                                  |
| Y**        | 01-06    | Float                     | Read Only  | Analog output register                                                                                 |
| DI         | 01-06    | Boolean                   | Read Only  | Status input register                                                                                  |
| DO         | 01-16    | Boolean                   | Read Only  | Status output register                                                                                 |
| Р          | 01-30    | Float                     | Read/Write | Computation parameter register 3                                                                       |
| Т          | 01-30    | Float                     | Read Only  | Temporary storage register 3                                                                           |
| K          | 01-30    | Float                     | Read Only  | Constant register 3                                                                                    |

<sup>\*</sup>Memory address X05 is only valid in Program Mode.

#### Notes:

## 1 Static Data

The data is read once at start up to initialize the value. The data can be refreshed by using the applicable refresh tag for all static data with the exception of 'Model'.

## 2 Tuning Parameters

For speed optimization, the address for this data should only be referenced if needed. The inclusion of tuning data in the application requires scanning of this data between reads of the loop variable data.

## 3 Computation Temporary, and Constant Registers

Register data is not generated during automatic tag generation to optimize the project, however it can be added if needed. The inclusion of register data in an application, results in scanning of data between reads of the loop variable data.

<sup>\*\*</sup>Memory addresses Y04-Y06 are only valid in Program Mode.

## **Automatic Tag Database Generation**

#### **Overview**

The Yokogawa YS100 Serial driver utilizes the OPC Server's Automatic Tag Database Generation feature once a device model is selected. This feature enables drivers to automatically create tags by using a fixed database.

#### Operation

Automatic Tag Database Generation occurs when a device model is selected.

## **Group and Tag Naming**

A tag group is created for each of the groups listed in **Address Descriptions**.

Note: The following screenshot illustrates the results of Automatic Tag Database Creation for a YS150 device.

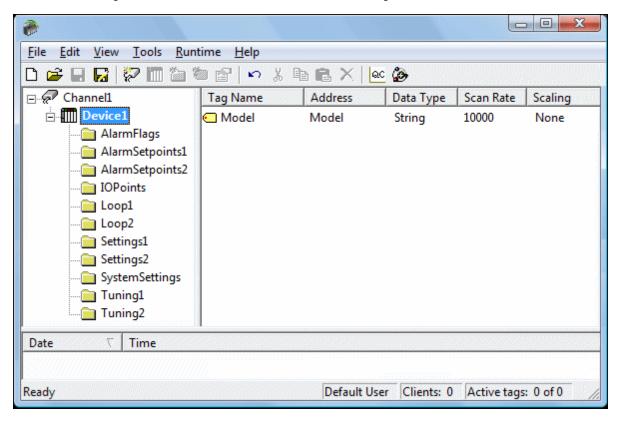

## **Error Descriptions**

The following error/warning messages may be generated. Click on the link for a description of the message.

#### **Address Validation**

Missing address

Device address '<address>' contains a syntax error

Address '<address>' is out of range for the specified device or register

Device address '<address>' is not supported by model '<model name>'

Data Type '<type>' is not valid for device address '<address>'

Device address '<address>' is Read Only

#### Serial Communications

COMn does not exist

**Error opening COMn** 

COMn is in use by another application

Unable to set comm parameters on COMn

Communications error on '<channel name>' [<error mask>]

#### **Device Status Messages**

Device '<device name>' is not responding

Unable to write to '<address>' on device '<device name>'

#### Yokogawa YS100 Serial Device Specific Messages

Received unexpected response for tag in block '<tag name>' on device '<device name>'

Failed to read static initialization data for device '<device name>'

No response to watchdog write on device '<device name>'

#### **Address Validation**

The following error/warning messages may be generated. Click on the link below for a description of the message.

## **Address Validation**

Missing address

Device address '<address>' contains a syntax error

Address '<address>' is out of range for the specified device or register

Device address '<address>' is not supported by model '<model name>'

Data Type '<type>' is not valid for device address '<address>'

Device address '<address>' is Read Only

## Missing address

#### **Error Type:**

Warning

#### **Possible Cause:**

A tag address that has been specified statically has no length.

### Solution:

Verify the address is correct; if it is not, re-enter it in the client application.

## Device address '<address>' contains a syntax error

#### **Error Type:**

Warning

## Possible Cause:

A tag address that has been specified statically contains one or more invalid characters.

### Solution:

Verify the address is correct; if it is not, re-enter it in the client application.

## Address '<address>' is out of range for the specified device or register

#### **Error Type:**

Warning

#### **Possible Cause:**

A tag address that has been specified statically, references a location that is beyond the range of supported locations for the device.

#### **Solution:**

Verify the address is correct; if it is not, re-enter it in the client application.

## Device address '<address>' is not supported by model '<model name>'

#### **Error Type:**

Warning

#### **Possible Cause:**

A tag address that has been specified statically references a location that is valid for the communications protocol but not supported by the target device.

#### **Solution:**

Verify the address is correct; if it is not, re-enter it in the client application. Also verify that the selected model name for the device is correct.

## Data Type '<type>' is not valid for device address '<address>'

#### **Error Type:**

Warning

#### **Possible Cause:**

A tag address that has been specified statically, has been assigned an invalid data type.

#### Solution:

Modify the requested data type in the client application.

## Device address '<address>' is Read Only

#### **Error Type:**

Warning

#### **Possible Cause:**

A tag address that has been specified statically, has a requested access mode that is not compatible with what the device supports for that address.

#### Solution:

Change the access mode in the client application.

## **Serial Communications**

The following error/warning messages may be generated. Click on the link below for a description of the message.

## **Serial Communications**

COMn does not exist

**Error opening COMn** 

COMn is in use by another application

Unable to set comm parameters on COMn

Communications error on '<channel name>' [<error mask>]

## COMn does not exist

## **Error Type:**

Fatal

#### **Possible Cause:**

The specified COM port is not present on the target computer.

#### Solution:

Verify that the proper COM port has been selected in the Channel Properties.

## **Error opening COMn**

#### **Error Type:**

Fatal

#### **Possible Cause:**

The specified COM port could not be opened due to an internal hardware or software problem on the target computer.

#### Solution:

Verify that the COM port is functional and may be accessed by other Windows applications.

## COMn is in use by another application

#### **Error Type:**

Fatal

## **Possible Cause:**

The serial port assigned to a channel is being used by another application.

#### Solution:

- 1. Verify that the correct port has been assigned to the channel.
- 2. Close the other application that is using the requested COM port.

## Unable to set communication parameters on COMn

#### **Error Type:**

Fatal

## **Possible Cause:**

The serial parameters for the specified COM port are not valid.

#### Solution:

Verify the serial parameters and make any necessary changes.

## Communications error on '<channel name>' [<error mask>]

## **Error Type:**

Warning

#### **Error Mask Definitions:**

- **B** = Hardware break detected.
- **F**= Framing error.
- **E**= I/O error.
- **O**= Character buffer overrun.
- **R**= RX buffer overrun.
- **P**= Received byte parity error.
- T= TX buffer full.

## **Possible Cause:**

- 1. The serial connection between the device and the host PC is bad.
- 2. The communication parameters for the serial connection are incorrect.
- 3. There is a noise source disrupting communications in the cabling path between the PC and the device.

### **Solution:**

- 1. Verify the cabling between the PC and the device.
- Verify the cashing between the regard the device.
   Verify that the specified communication parameters match those of the device.
- 3. Re-route cabling to avoid sources of electrical interference; such as motors, generators or high voltage lines.

## **Device Status Messages**

The following error/warning messages may be generated. Click on the link below for a description of the message.

## **Device Status Messages**

<u>Device '<device name>' is not responding</u> Unable to write to '<address>' on device '<device name>'

## Device '<device name>' is not responding

#### **Error Type:**

Serious

#### **Possible Cause:**

- 1. The serial connection between the device and the host PC is broken.
- 2. The communication parameters for the serial connection are incorrect.
- 3. The named device may have been assigned an incorrect Network ID.
- 4. The response from the device took longer to receive than the amount of time specified in the "Request Timeout" device setting.

#### Solution:

- 1. Verify the cabling between the PC and the device.
- 2. Verify that the specified communication parameters match those of the device.
- 3. Verify that the Network ID given to the named device matches that of the actual device.
- 4. Increase the Request Timeout setting so that the entire response can be handled.

## Unable to write to '<address>' on device '<device name>'

#### **Error Type:**

Serious

#### **Possible Cause:**

- 1. The serial connection between the device and the host PC is broken.
- 2. The communication parameters for the serial connection are incorrect.
- 3. The named device may have been assigned an incorrect Network ID.

#### **Solution:**

- 1. Verify the cabling between the PC and the device.
- 2. Verify that the specified communication parameters match those of the device.
- 3. Verify that the Network ID given to the named device matches that of the actual device.

## YS100 Serial Device Specific Messages

The following error/warning messages may be generated. Click on the link below for a description of the message.

#### YS100 Serial Device Specific Messages

Received unexpected response for tag in block '<tag name>' on device '<device name>'
Failed to read static initialization data for device '<device name>'
No response to watchdog write on device '<device name>'

# Received unexpected response for tag in block '<tag name>' on device '<device name>'

#### **Error Type:**

Serious

## Possible Cause:

- 1. An attempt has been made to reference a nonexistent location in the specified device.
- 2. If there was a break in connection between the driver and the device, the device may respond with a buffered response before responding to the current request.

## Solution:

1. Verify the tags assigned to addresses in the specified range on the device and eliminate those that reference invalid locations.

2. If there was a cable disconnect, the driver will resynch with the device.

## Failed to read static sinitialization data for device '<device name>'

#### **Error Type:**

Serious

#### **Possible Cause:**

- 1. The serial connection between the device and the host PC is broken.
- 2. The communication parameters for the serial connection are incorrect.
- 3. The named device may have been assigned an incorrect Network ID.

## **Solution:**

- 1. Verify the cabling between the PC and the device.
- 2. Verify that the specified communication parameters match those of the device.
- 3. Verify that the Network ID given to the named device matches that of the actual device.

## No response to watchdog write on device '<device name>'

### **Error Type:**

Serious

#### **Possible Cause:**

The driver did not receive a response to the watchdog timer command. Either the device is unable to accept the watchdog timer command or the device is not responding.

#### Solution:

Check communication parameters and cabling then restart the server.

## Index

| ^ |  |
|---|--|
|   |  |

| Address ' <address>' is out of range for the specified device or register</address>       | 14 |
|-------------------------------------------------------------------------------------------|----|
| Address Descriptions                                                                      | 7  |
| Address Validation                                                                        | 13 |
| Automatic Tag Database Generation                                                         | 12 |
|                                                                                           |    |
| В                                                                                         |    |
| Boolean                                                                                   | 6  |
| С                                                                                         |    |
| Communications error on ' <channel name="">' [<error mask="">]</error></channel>          | 15 |
| COMn does not exist                                                                       | 14 |
| COMn is in use by another application                                                     | 15 |
| D                                                                                         |    |
| Data Type ' <type>' is not valid for device address '<address>'</address></type>          | 14 |
| Data Types Description.                                                                   | 6  |
| Device ' <device name="">' is not responding.</device>                                    | 16 |
| Device address ' <address>' contains a syntax error</address>                             | 13 |
| Device address ' <address>' is not supported by model '<model name="">'</model></address> | 14 |
| Device address ' <address>' is Read Only.</address>                                       | 14 |
| Device ID.                                                                                | 4  |
| Device Setup.                                                                             | 4  |
| Device Status Messages                                                                    | 16 |
| E                                                                                         |    |
| Error Descriptions                                                                        | 13 |
| Error opening COMn                                                                        | 15 |

## F

| Failed to read SM100 decimal placement data                                                                                    | 17        |
|----------------------------------------------------------------------------------------------------|-----------|
| Float                                                                                                    | 6         |
| Framing                                                                                                    | 15        |
| M                                                                                                    |           |
| Mask                                                                                                    | 15        |
| Missing address                                                                                                    | 13        |
| Modem Setup.                                                                                                    | 5         |
| N                                                                                                    |           |
| Network                                                                                                    | 4         |
| No response to watchdog write on device ' <device name="">'</device>                                                           | 17        |
| 0                                                                                                    |           |
| Overrun                                                                                                    | 15        |
| Overview.                                                                                                    |           |
|                                                                                                    |           |
| P                                                                                                    |           |
| Parity.                                                                                                    | 15        |
|                                                                                                    |           |
| R                                                                                                    |           |
| Received unexpected response for tag in block ' <tag name="">' on device '<device< td=""><td>name&gt;' 16</td></device<></tag> | name>' 16 |

| S | - | _  |
|---|---|----|
|   | в | •  |
|   |   | ٠, |

| Serial Communications.                                                          | 14   |
|---------------------------------------------------------------------------------|------|
| Settings                                                                        | . 5  |
| Short                                                                           | . 6  |
| String                                                                          | . 6  |
|                                                                                 |      |
| U                                                                               |      |
| Unable to set comm parameters on COMn.                                          | 15   |
| Unable to write to ' <address>' on device '<device name="">'</device></address> | 16   |
|                                                                                 |      |
| w                                                                               |      |
| Word                                                                            | . 6  |
|                                                                                 |      |
| Υ                                                                               |      |
| YS100 Serial Device Specific Messages                                           | . 16 |
| YS150 Addressing                                                                | . 7  |
| YS170 Addressing                                                                | . 9  |